#### 2009/4/26 第42回PHP勉強会@関東

### TCPDFでお手軽PDF生成 ~いちおうsymfonyネタ(sfTCPDFPlugin)~

flyfront <flyfront@gmail.com> 株式会社ディノ 小池 亮

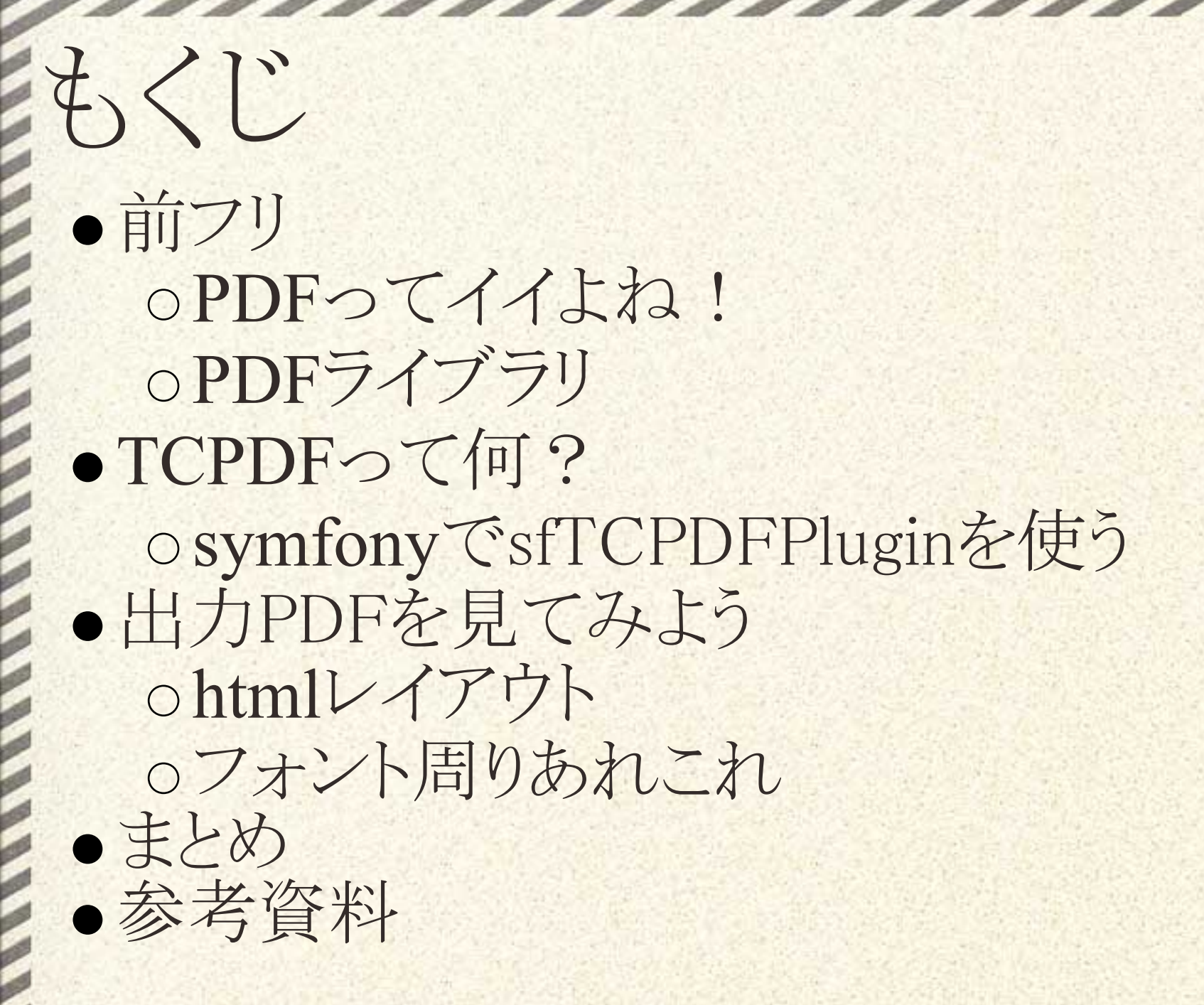

●紙への印刷に適している 紙ベースで動く業務と相性が良い ■PCが無い現場への指示·情報提供など oPCいっぱいある環境でも紙はイイ 一読性 ■目grep最強? 可搬性 保存性

印刷結果が環境依存しにくい(多分 oAcrobatで印刷するよね普通 ■MacはOS基本機能でやるの? Webページだと、ブラウザ仕様等に依存 ■改ページ制御いまいち 同じIEでも、設定次第

> ☑ 新しいウィンドウとタブのページの拡 ▄ 印刷 ☑ 背景の色とイメージを印刷する

オフラインでもおk pdfファイルだけあれ䜀、どこでも開ける ■フォント必要な場合もあるけど 偉い人向け電子書類 メール䛿ダメでも、 PDFなら受け取ってくれるかも?

●紙への印刷に適している 印刷結果が環境依存しにくい(多分 オフラインでもおk 偉い人向け電子書類

### PDF が生成できれば、 幸せになれる人がいそう → ならばPHPでPDFするしかない!

# PDFライブラリ

PDFlib ○商用だとお金がかかるので、業務で使いにくい FPDF ○日本語がダメなので、対応(MBFPDF)が必要 Haru Free PDF Library http://libharu.sourceforge.net/ PHP用extentionあり ■ http://pecl.php.net/package/haru TCPDF http://www.tcpdf.org/ ○今日のオススメ

# TCPDFって何?

● FPDFの拡張(らしい PHPだけで動く 日本語対応(utf-8) ●基本機能はある 文字入れたり、罫線引いたり、画像入れたり いろいろ便利 レイアウトをhtmlで指定できる ■実態はCSSが使えないhtmlモドキ言語 ○+改ページを自分で制御できる ■「表組みが途中で切れた…」が回避できる

# symfonyで㼀CPDFを使う

#### sfTCPDFPluginが用意されている http://www.symfony-project.org/plugins/sfTCPDFPlugin oただし、TCPDFは自分で入れる

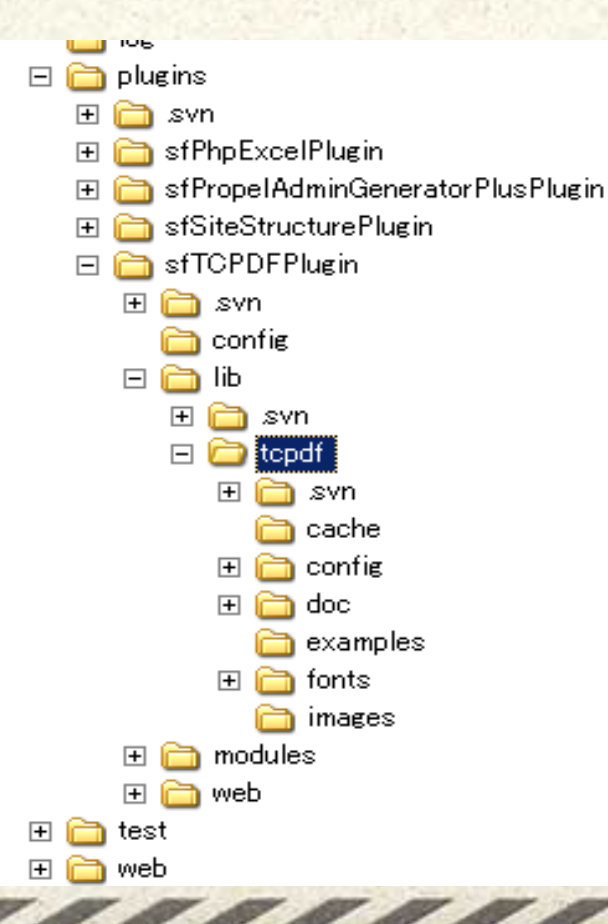

1. TCPDFのサイトへ行く 2. zipをダウンロードする 3. 指定のディレクトリに展開

PROJECT/plugins/sfTCPDFPlugin/lib/tcpdf/

### sfTCPDFPluginは何してるの?

●テスト用のコードがセットされている o settings.ymlでsfTCPDFモジュールを有効化

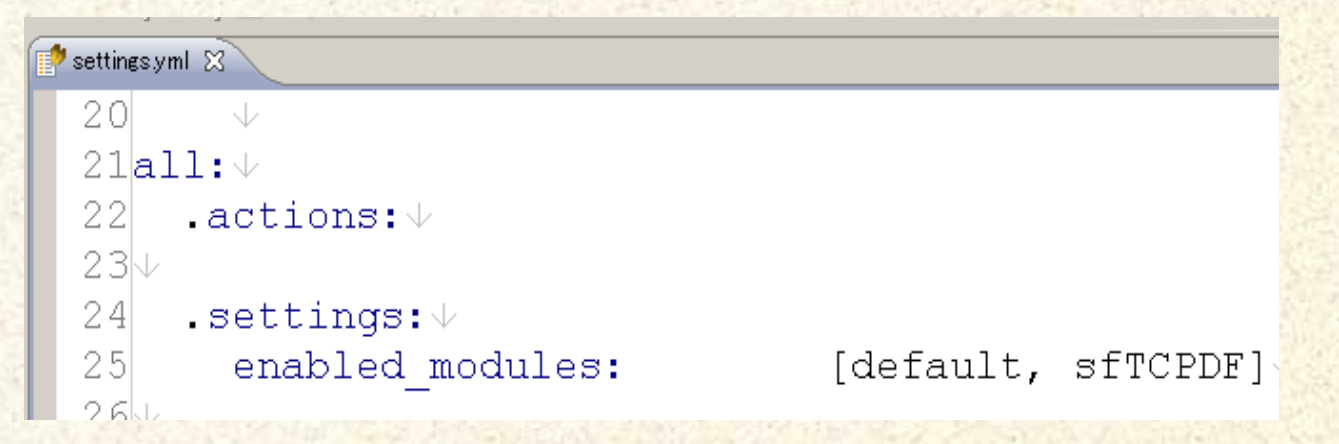

·以下2つのテストPDFが見れます sfTCPDF/test o sfTCPDF/test2

### テスト用サンプルPDF

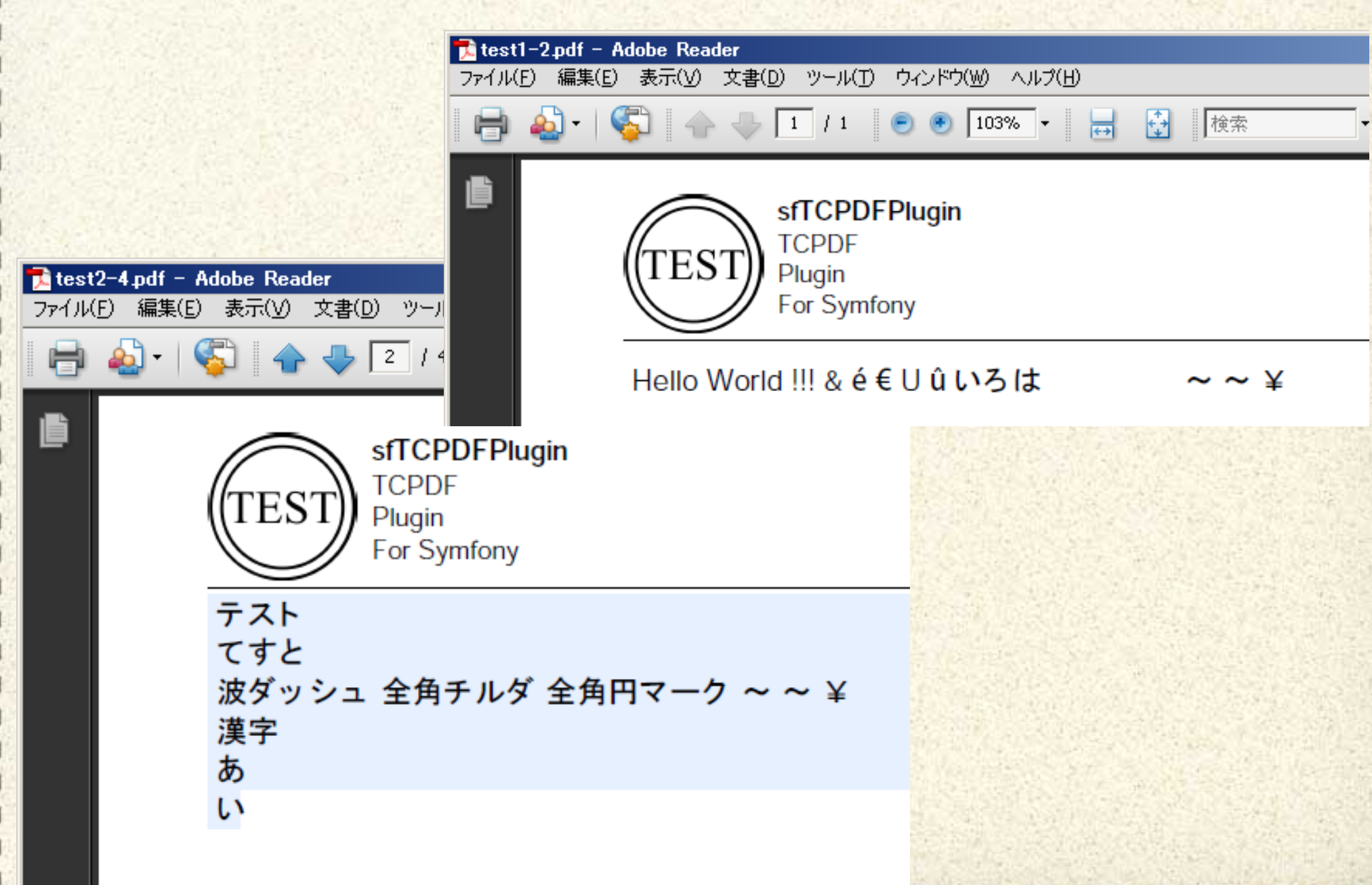

### sfTCPDFPluginは何してるの?

ほら、 PDF生成コードはsymfonyのアクション内にあるから 「自分でコード書く際の参考になるでしょう。(^^;

…以上

# 出力PDFを見てみよう

### html例 POSTパラメータ

PHP勉強会

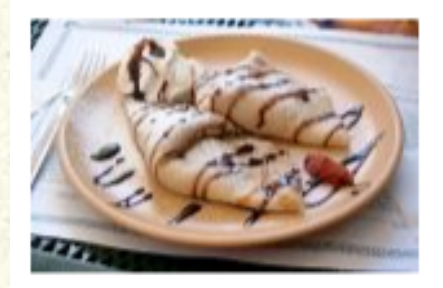

### プログラム言語一覧

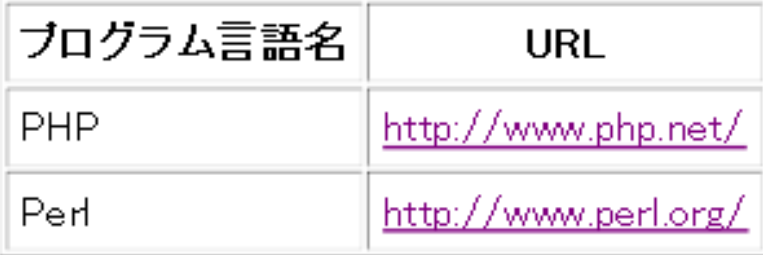

大量のデータ

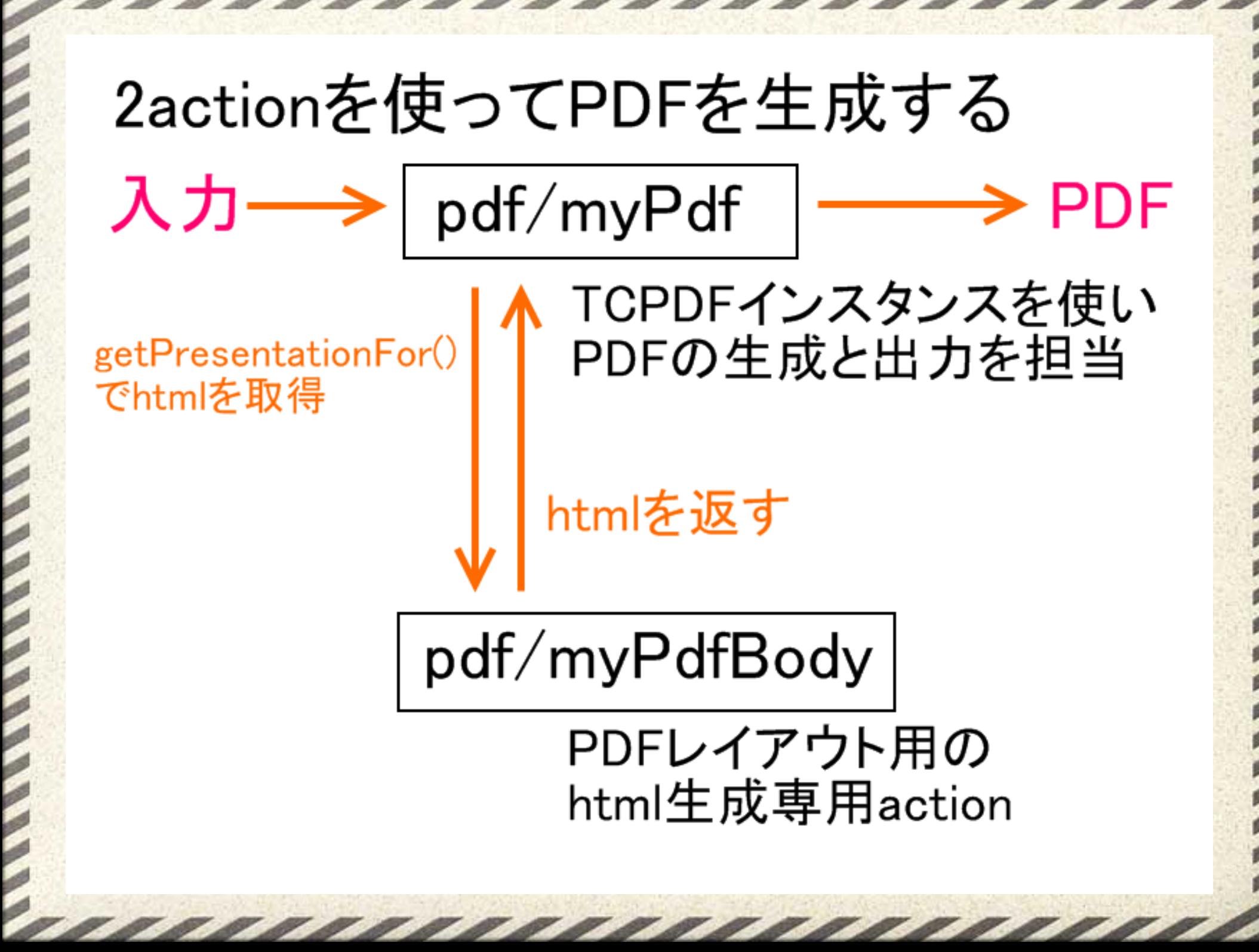

# htmlレイアウト

CSS未対応 ○必然的にテーブルレイアウト ■入れ子テーブルに弱いので辛い テーブルタグ 入れ子だとバグる align cellpadding cellspacing ■背景色(bgcolor)の上書きがおかしい oborderの太さ指定無視 ■ tcpdfタグ(独自)でコントロール valign無いです

# htmlレイアウト

● TCPDFのhtml解釈は独自実装 ライブラリ内で頑張りすぎです たまに謎な出力結果になります ■根性で微調整が必要 ■複雑なhtmlは無理と思え 把握してる不具合 ほとんどテーブル周り ■テーブルが入れ子で不具合の山 あといろいろ

# htmlレイアウト

改ページ otcpdfタグ(独自タグ)を使う ■強制改ページ ■ある程度下まできたら改ページ ■指定単位がよくわからん ●罫線(区切り線とか) hrタグ使える ■上下にかならずマージンができる ■1dot線のgif置いて対応した

●フォントとか用意しなくていいの? ○実はセットアップ済み日本語フォントがある ■ Arial Uni CID0 (arialunicid0) ■小塚ゴシックPro M (kozgopromedium) ■小塚明朝Pro M (kozminproregular) o 各OSが持っているフォントを使うようだ ■ Windowsだったら ■ arialunicid0 → MSPゴシック ■ kozgopromedium →KozGoPr6N-Medium

フォント

■ kozminproregular →KozMinPr6N-Medium

● IPAフォントはどう? o付属の変換ツール(ttf2ufm)を使えばおk ○一部文字が表示されない ■全角チルダ(Windowsの「~:U+FF5E」) ■全角円マーク(¥:U+FFE5) o実案件では、TCPDFにパッチを当てて回避 ■全角チルダ → 波ダッシュ  $\blacksquare$   $\sim$ :U+301C ■全角円マーク→半角円マーク  $\blacksquare$ :U+00A5

フォント

# フォント周り

●標準のArial Uni CID-0 を指定すると… o 小塚ゴシックPro/小塚明朝Proでも可 oフォント埋め込み無しのPDFが出来ます ■100KB以下にできます。 一部Mac環境などで文字が見えない…らしい ■ 4/26深夜 Wassr調べ 解決法らしきモノ ■プレビューを使わずにAcrobatReaderで見る ■フォントをいっぱいインストールするとか?

# まとめ

#### 思ったより簡単にPDFが出せる ohtmlが使えるのはイイ o単純なhtmlならそこそこ意図通り出せる 不可解な挙動が見え隠れ ○根性でなんとかするしか

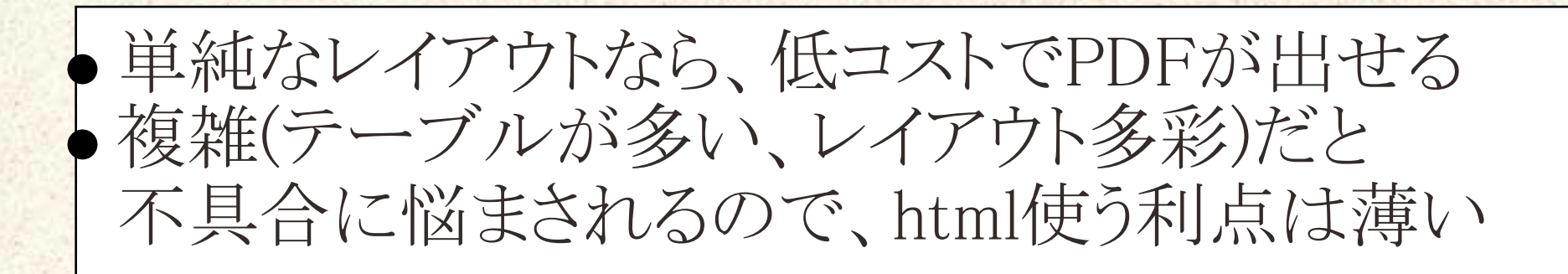

参考資料

#### ●sfTCPDFPluginの設定方法をまとめてみたヨ http://blogs.yahoo.co.jp/oss\_application/31642450.html ●TCPDFに関するリファレンス・ドキュメント http://www.monzen.org/Refdoc/tcpdf/ ● JSPで特殊文字が文字化けする場合の対処方法 o質問2: ~~などが文字化けします

http://www.atmarkit.co.jp/fjava/rensai3/mojibake02/mojibake02.html

### ご静聴ありがとうございました